# **Comment éclaircir une pinède grâce au marteloscope ?**

Réunion forestière n°18

**© Charlène David**

## **Vendredi 27 septembre 2024** A Ecommoy (72)

Les pins produisent du bois d'œuvre de qualité, à condition de faire les bonnes interventions au bon moment. Un dispositif permettant de s'exercer à la technique de l'éclaircie a été mis en place avec le soutien de la charte forestière de l'Orée de Bercé Belinois. Il s'agit d'un «marteloscope».

Venez vous exercer au marquage d'une éclaircie et découvrez en direct vos résultats sur l'application mobile.

Que vous soyez débutant ou confirmé, le marteloscope est fait pour vous!

*Animée par Cédric BELLIOT (06.17.32.40.96) du CNPF Bretagne - Pays de la Loire.*

Visite de terrain Visite de terre<br>= tenue adaptée 17h30

### **Au programme**

Rendez-vous au lieu-dit : **Le Fouillet à Ecommoy** (72), *voir plan au dos* 14h00

> • Le rôle de l'éclaircie dans les pins maritimes

**INVITATION**

- Présentation du marteloscope
- Exercice pratique par groupe
- Analyse des résultats

### **Le Centre National de la Propriété Forestière**

Le CRPF Bretagne Pays de la Loire est une délégation régionale du Centre National de la Propriété Forestière (CNPF), établissement public en charge du développement de la gestion durable des forêts privées.

Vous le connaissez sans doute au travers de son semestriel gratuit « Parlons Forêts en Bretagne - Pays de la Loire » qu'il vous adresse régulièrement.

#### **[bretagne-paysdelaloire.cnpf.fr](http://bretagne-paysdelaloire.cnpf.fr)**

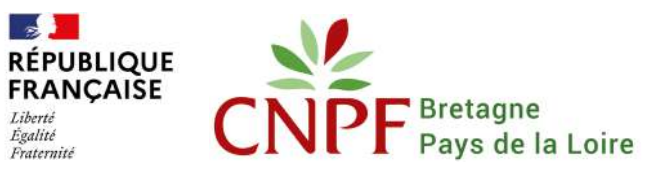

**Participation gratuite et ouverte à tous**

**Inscription obligatoire** 

**Merci de nous retourner le bulletin au verso.**

Avec le soutien financier de :

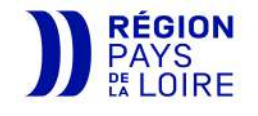

**INSCRIPTION**

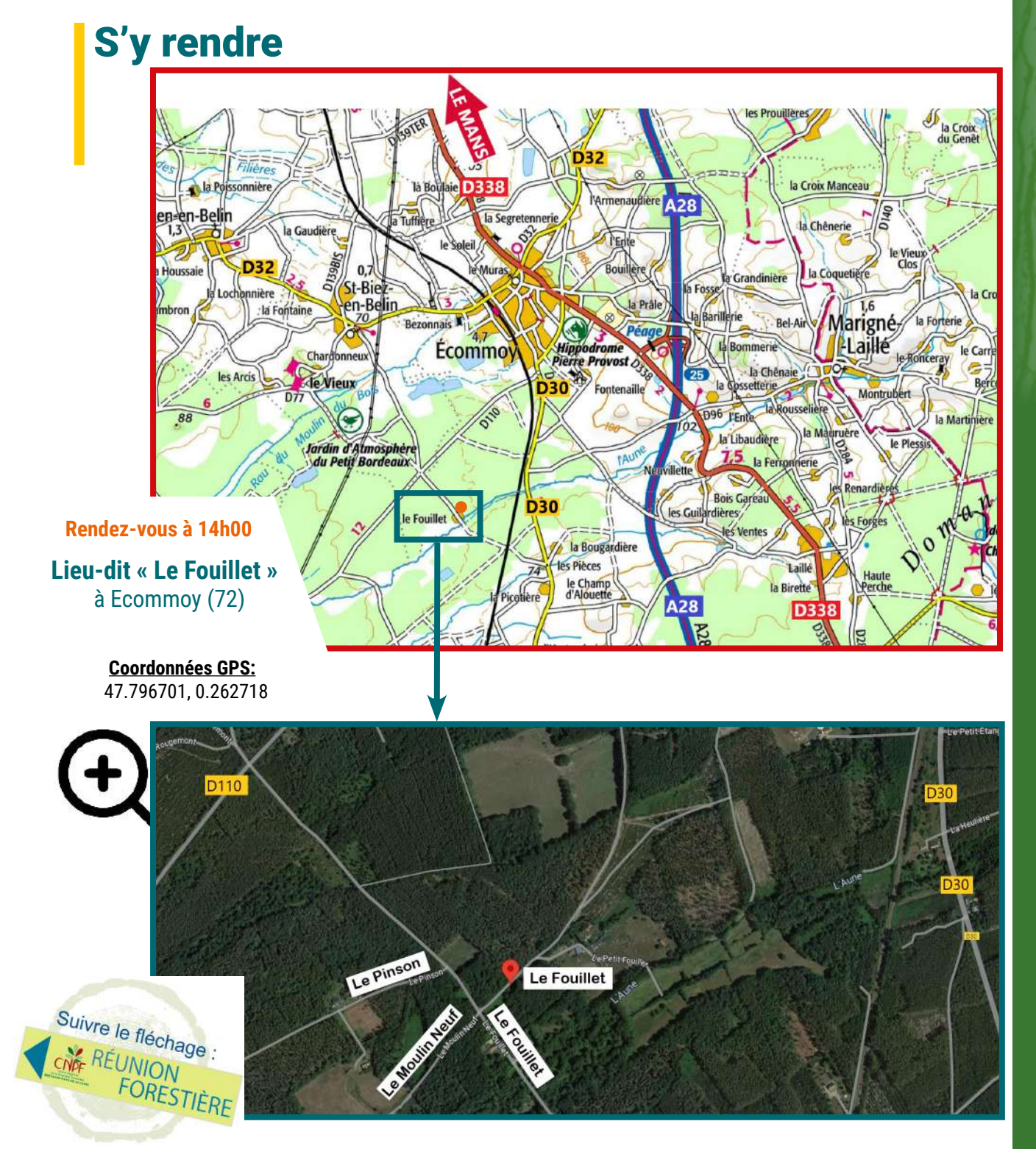

**Bulletin d'inscription à retourner au CRPF Bretagne Pays de la Loire - 36 avenue de la Bouvardière - 44800 SAINT-HERBLAIN Inscription aussi possible par téléphone au 02.40.76.84.35, par mail à paysdeloire[@cnpf.fr](mailto:bretagne%40cnpf.fr?subject=) ou sur [bretagne-paysdelaloire.cnpf.fr](http://bretagne-paysdelaloire.cnpf.fr)**

**Inscription réunion n°18 : « Comment éclaircir une pinède grâce au marteloscope » Vendredi 27 septembre 2024 à Ecommoy** (72)

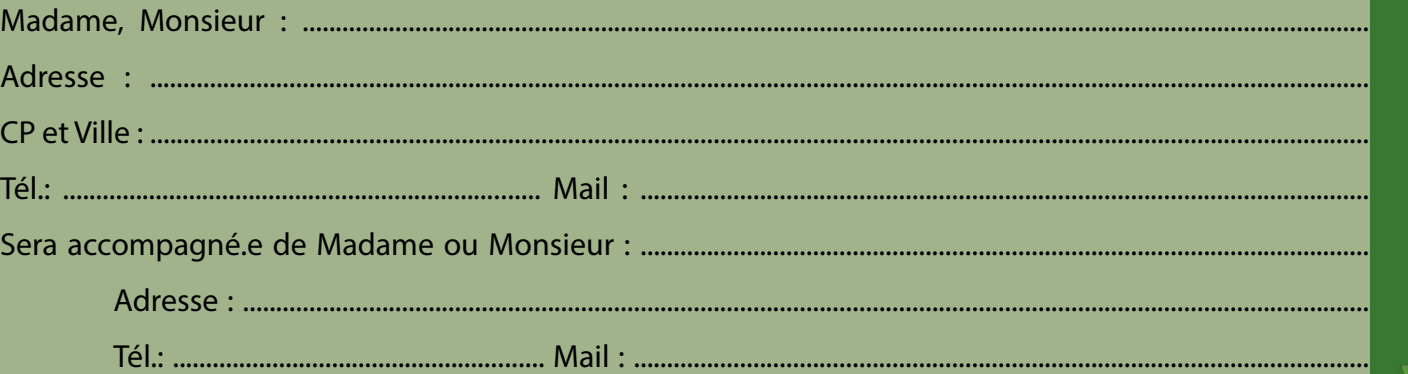

oʻc

**Centre National de la Propriété Forestière**